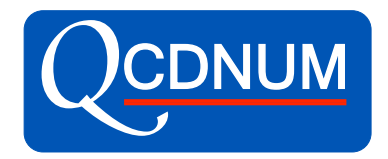

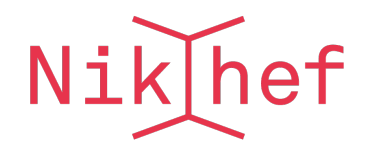

# QCDNUM Status and Plans

#### Michiel Botje Nikhef, Amsterdam

xFitter external workshop Minsk March 18, 2019

## QCDNUM releases

- 17-01/14: Released 21-Dec-2017
	- C++ interface for out-of-the-box, ZMSTF and HQSTF
- 17-01/15: Will be released today
	- Out-of-the-box evolution routine with intrinsic heavy flavours
	- New out-of-the-box singlet/non-singlet evolution routine
	- New routine to set cuts in the kinematic plane
	- More flexibility in setting thresholds
	- Evolution start scale can be anywhere in  $\mu^2$
	- Pdf access not anymore restricted to those with current parameters

#### Backward compatible (almost) Just install 17-01/15 and enjoy the added features

arXiv:1712.08162

#### Scheme selection and threshold settings

#### call SETCBT( nfix, iqc, iqb, iqt )

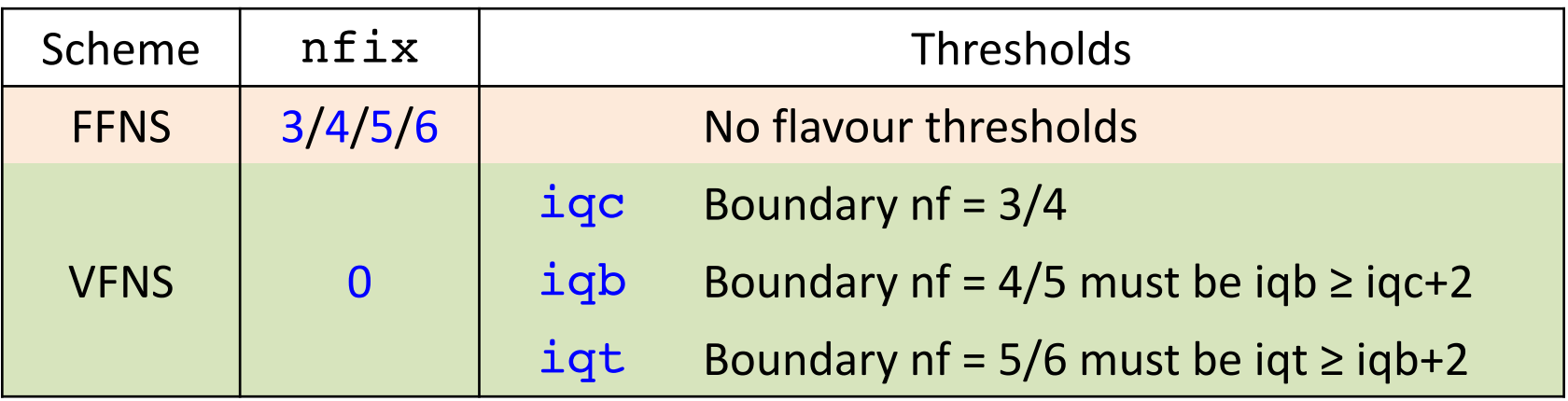

#### Settings in SETCBT more flexible than before

– EVOLFG has no start point restriction so that one may put any single threshold, or any two consecutive thresholds, or all three thresholds

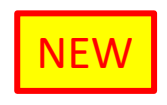

- $-$  nfix = 0 : select VFNS with dynamic heavy flavours
- $-$  nfix = 1 : select VFNS with intrinsic heavy flavours (see later)

Minsk March 18, 2019 xFitter External Workshop

NEW

# Reminder: two  $\mu^2$  grids

- Internally a threshold is stored twice
	- With  $n_f$  above threshold
	- With  $n_f$  below threshold
- The user sees two grids
	- $iq = +iqh : n_f$  above threshold (456-grid)
	- $iq = -iqh : n_f$  below threshold (345-grid)
- To see charm matching discontinuity, for instance:

 $FVALUJ(iset, id, ix, +iqc, 1) - FVALU(Jiset, id, ix, -iqc, 1)$ 

## Updated EVOLFG routine

#### call EVOLFG(itype,func,def,iq0,epsi)

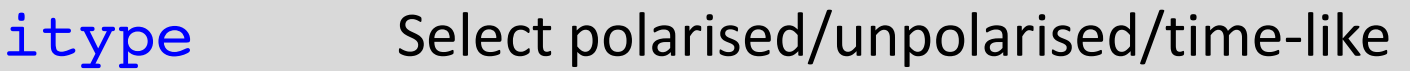

- func(j,x) Input pdfs  $f_i(x)$  at the input scale  $iq0$
- $def(i,j)$  Contribution of (anti)quark flavour i to input pdf j
- iq0 Starting scale of the evolution
- epsi Output smoothness indicator to detect oscillations

#### Same argument list as before but more flexible

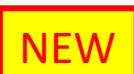

- $-$  itype now allows you to select the output pdf set
- $-$  iq0 can be anywhere within the grid or cuts
- func accepts parameterisation of intrinsic heavy flavours

## Output pdf set selection in EVOLFG

• Evolution type selection via *itype* allows for direct storage of evolved pdfs into any pdf set [1-24]

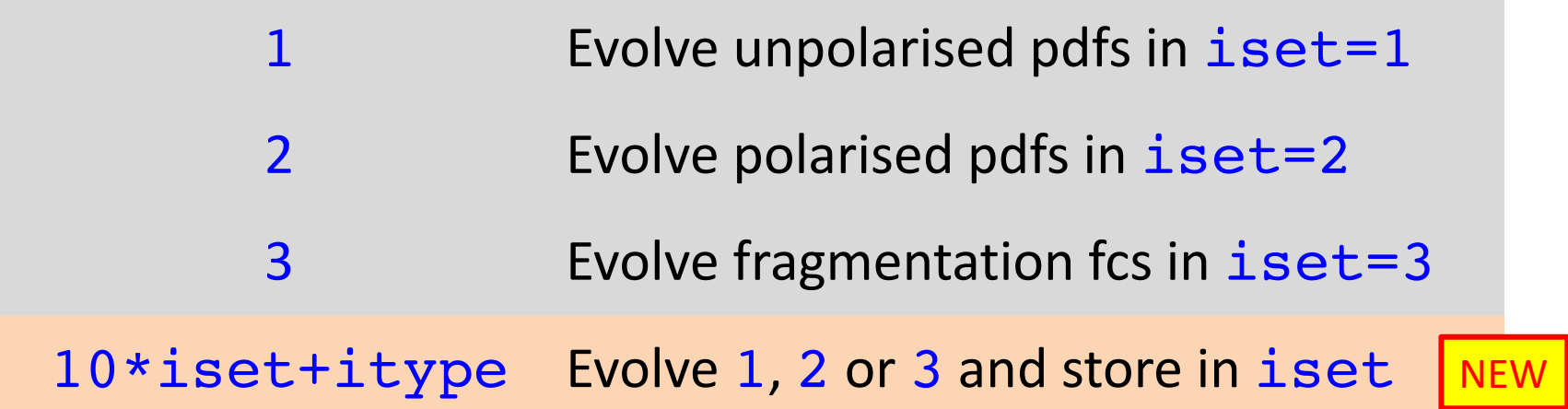

- Thus itype=52 stores polarised pdfs in set 5, etc.
- This provides an alternative to copying pdf set 1, 2, 3 to another set with PDFCPY

## Start scale in EVOLFG

- Previously the VFNS start scale had to be below the charm threshold: evolution always started at  $nf = 3$
- Now the VFNS start scale can be anywhere inside the grid: evolution can start at  $nf = 3, 4, 5, 6$ NEW
- When you start the evolution at a threshold  $\texttt{i}$ qh:
	- $iq0 = +iqh$ : Start with nf above the threshold Do the matching in backward evolution
	- $iq0 = -iqh$ : Start with nf below the threshold Do the matching in forward evolution

#### Reminder

QCDNUM back evolution is iterative but reasonably accurate

#### To see what EVOLFG does exactly de la construcción de la construcción de la construcción de la construcción de la construcción de la construcc<br>Desde la construcción de la construcción de la construcción de la construcción de la construcción de la constr  $\sim$  To con what EVMI EC doos over READWT: open file ../weights/unpolarised.wgt

#### **CALL SETINT('edbg', 1)**  $C$ dtt ontfan

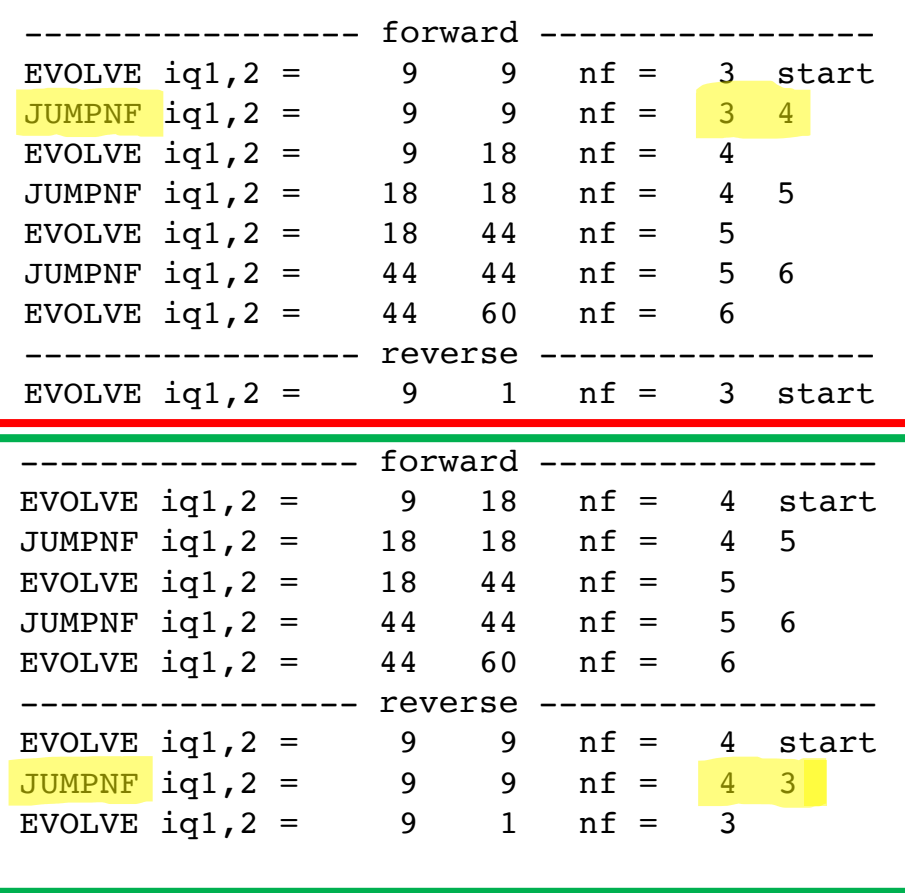

JUMPNF in the second control of the second control of the second control of the second control of the second control of the second control of the second control of the second control of the second control of the second con Evolven i de la provincia de la provincia de la provincia de la provincia de la provincia de la provincia del<br>En 18 novembre : la provincia de la provincia de la provincia de la provincia de la provincia de la provincia

> $iq0 = -iqc$ 3 -> 4 transition forward evolution

Here is an example showing what happens when we start the evolution at the charm threshold with 3 (-iqc) or 4 (+iqc) flavours

 $iq0 = +iqc$ 4 -> 3 transition reverse evolution

**NEV** 

### New EVSGNS routine

#### call EVSGNS(itype,func,isns,n,iq0,epsi) NEW

isns(i) Type of evolution (singlet/gluon, non-singlet) n Number of evolutions

#### Creates a user-pdf set with n+1 pdfs

- It is not possible to match arbitrary sets of pdfs so that the evolution can only run in the FFNS or MFNS
- There is also a routine to import arbitrary pdf sets

#### call USRPDF(func, iset,n, offset, epsi)

## Input pdfs for  $n_f$  active flavours

 $\bullet$  Input pfs are parameterised in  $func(j, x)$ 

```
function func(j,x)
if(j.eq.-1) initialise func
if(j.eq. 0) func = gluon(x)if(j.eq. 1) func = pdf01(x)..
if(j.eq.12) func = pdf12(x)return
end
```
Dummy call with  $j = -1$ 

- Called for the  $j = 0, ..., 2n_f$  input pdfs at  $\mu_0^2$
- Parameterisations for  $j > 2n_f$  are ignored

## Flavour composition of input pdfs

• Contribution of flavour  $\pm$  to  $f_i$  is given in def(i,j)

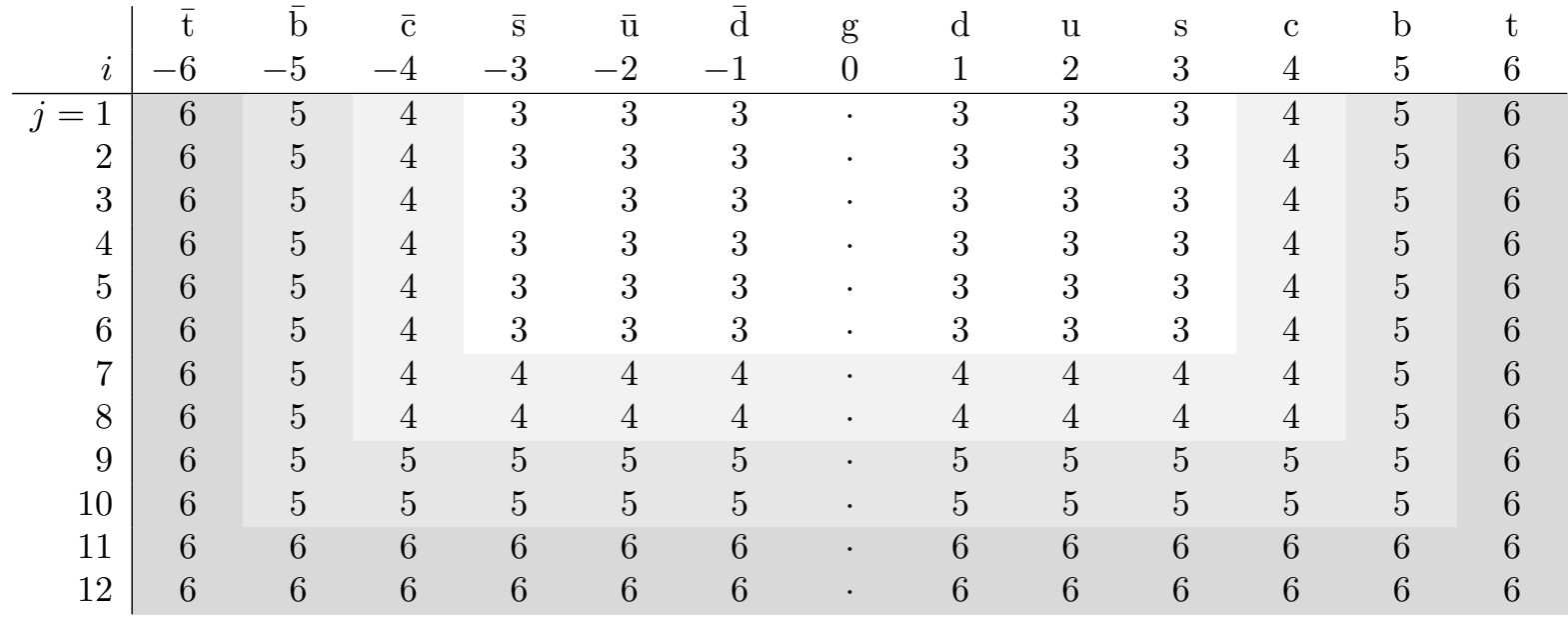

• EVOLFG takes  $2n_f \times 2n_f$  sub-matrix and ignores the rest

Independent pdf input requires non-singular sub-matrix

## VFNS with intrinsic heavy flavours

- Set  $nfix = 1$  in upstream call to SETCBT **NEW**
- Provide parameterisation in  $func(j, x)$  for  $j > 2n_f$
- Specify flavour composition in  $def(i, j)$  for  $j > 2n_f$ 
	- Accepts only a linear combination of h and hbar without admixture of other flavours
	- Row of zero's terminates the heavy flavour input
- Input provides scale-independent density below threshold and evolution start point at threshold

#### NB: input heavy flavours at  $\mu_0^2$  are **always** intrinsic

#### Matching with intrinsic heavy flavours

R.D. Ball et al. PLB754, 49 (2016) arXiv:1510.00009

More complicated since heavy quark enters the game at NLO

$$
\Delta g = a_{s} A_{gh} \otimes h^{+} + a_{s}^{2} \{ A_{gq} \otimes q_{s} + A_{gg} \otimes g \}
$$
  
\n
$$
\Delta h^{+} = a_{s} A_{hh} \otimes h^{+} + a_{s}^{2} \{ A_{hq} \otimes q_{s} + A_{hg} \otimes g \}
$$
  
\n
$$
\Delta h^{-} = a_{s} A_{hh} \otimes h^{-}
$$
  
\nBMSN (NNLO)  
\n
$$
\Delta q_{i}^{\pm} = a_{s}^{2} A_{qq} \otimes q_{i}^{\pm}
$$

- Difficulty: the QCDNUM pdf basis maximally decouples DGLAP but not the matching equations
- Therefore transform to a basis that better decouples the ME
- Reverse matching is numerically unstable  $\Rightarrow$  iterative solution
- All this is documented in the write-up Appendix C and D

## Cuts in the kinematic plane

call SETLIM(ixmin,iqmin,iqmax,dum)

NEW

- Set kinematic cuts for
	- Next evolution by EVOLFG or EVDGLAP (toolbox)
	- Next pdf import by EXTPDF
- To release cut set parameter to zero
- Useful for speeding-up pdf fits
	- $-$  In  $\chi^2$  loop limit evolution to kinematic range of the data
	- After convergence evolve, only once, on full grid
- Useful to define kinematic range of imported pdf set

### Evolution parameter keys

- There are 12 parameters divided in 6 groups
- 1. order (1) 3. thresholds (4-7) 5. cuts (10-12)

2.  $\alpha_{\rm s}$  (2-3) 4. scale (8-9) 6. all (1-12)

- All settings are stored in a repository and given a version number (key): (un)equal keys means (un)equal parameters
- Handy for quick checks on parameter groups

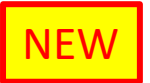

● E.g. pdf sets with the same threshold settings have

 $KEYGRP(iset1,3) == KEYGRP(iset2,3)$ 

# Summary of new subroutines

- WTFILE Maintain an up-to-date weight file on disk
- NFRMIQ Number of flavours vs  $\mu^2$  for a given pdf set
- SETLIM Set evolution limits
- GETLIM Get current limits
- KEYGRP Key (version number) of a parameter group
- EVSGNS Evolve an arbitrary set of singlet/non-singlet pdfs
- USRPDF Import an arbitrary pdf set
- IEVTYP Get evolution type of a pdf set
- FFPLOT Generate plot file (for gnuplot)

### Pdf access

- PDF tables are somewhat complicated objects with a  $\mu^2$ subgrid structure, depending on the threshold settings
- Subgrids are handled by fast pointer-tables
- There used to be one pointer-table for the current settings which restricted pdf access to those settings only
- Now every pdf set has its own pointer-table so that access is not anymore restricted

# Change of basis

- There are two changes in the basis definition
	- $-$  e<sub>2</sub> = u d has changed to d u
	- $-e_h = h^{\pm}$  for heavy quarks below threshold
- This should not affect your code unless you use the basis pdfs instead of the flavour pdfs
- The reason for these changes is the introduction of a fast transformation algorithm, including transformation to a special basis for intrinsic heavy quark matching

## Performance

- Standard timing test of 1000 evolutions and 2M structure function calculations (mimic a pdf fit)
- On a MacBook Pro 2018 this gives

5.7 sec QCDNUM-17-01/14 6.2 sec QCDNUM-17-01/15

- About 10% speed penalty for 17-01/15
- Modest price for a lot of increased flexibility

#### Accuracy of iterative reverse evolution READWT: open file ../weights/unpolarised.wgt re reverse evolution

- Do NNLO VFNS evolution
- Evolve from 2 to  $10^4$  GeV<sup>2</sup> and then back to 2 GeV2
- Compare forward and reverse evolution for all 13 basis pdfs

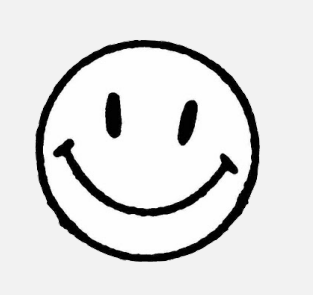

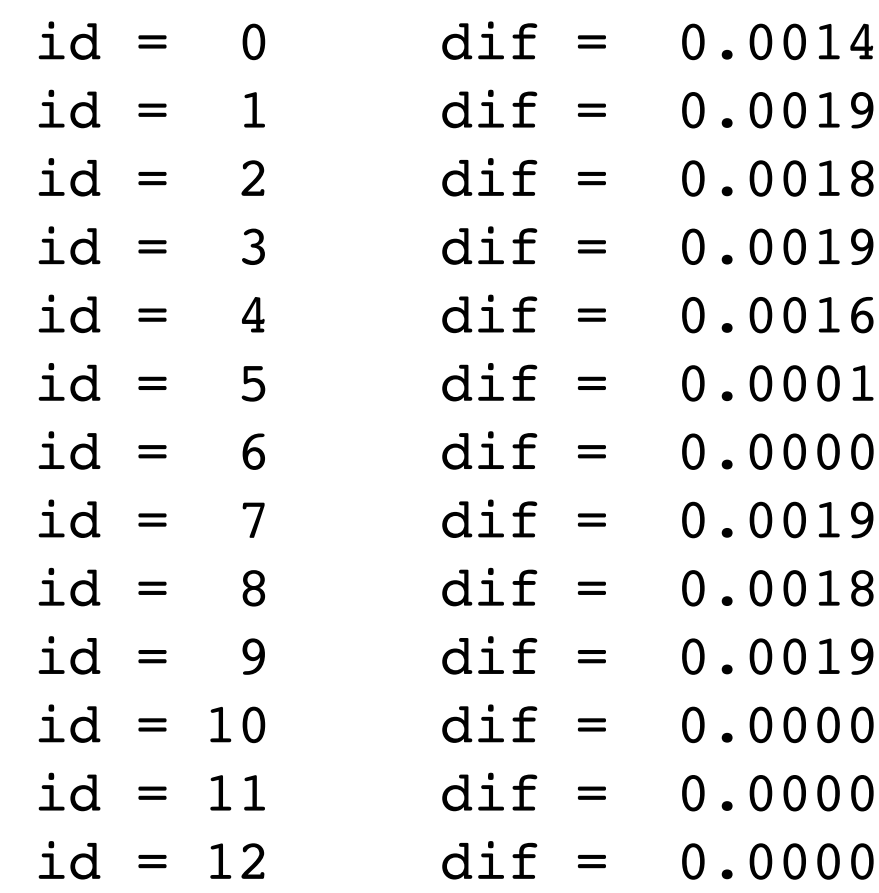

# Small hiccup

- Pomeron evolution with input gluon peaked at very large  $x$
- Multiple  $x$ -grids show up in the evolved gluon (and singlet)
- Will be improved in the next QCDNUM release

Thanks to Daniel Britzger for spotting the problem

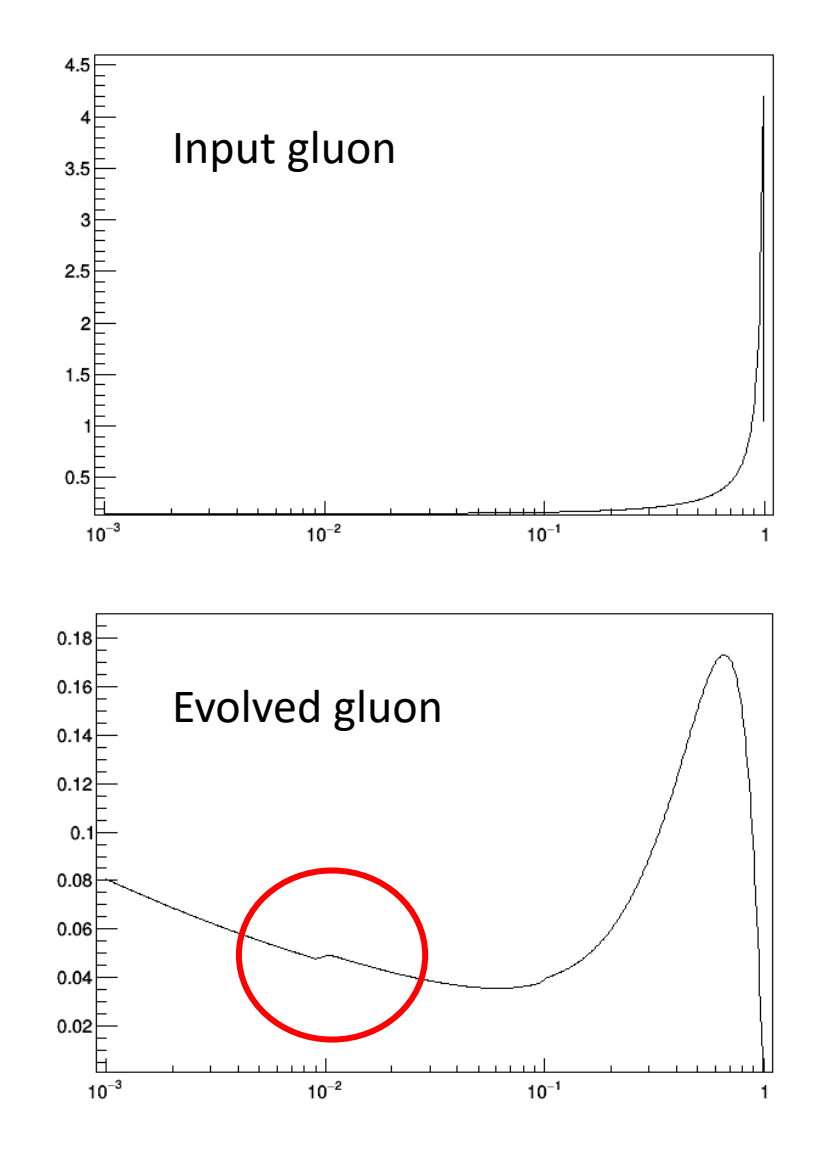

## EVOLSG threading with OpenMP

- At fixed nf, the 2nf singlet and nonsinglet evolutions can in principle be run in parallel (up to 12 evolutions)
- OpenMP directives are not yet implemented but by design the new EVOLSG routine should be thread-safe
- Proof of principle in MickeyMouse code: fake evolution of 6 pdfs distributed over 4 threads on my MacBook

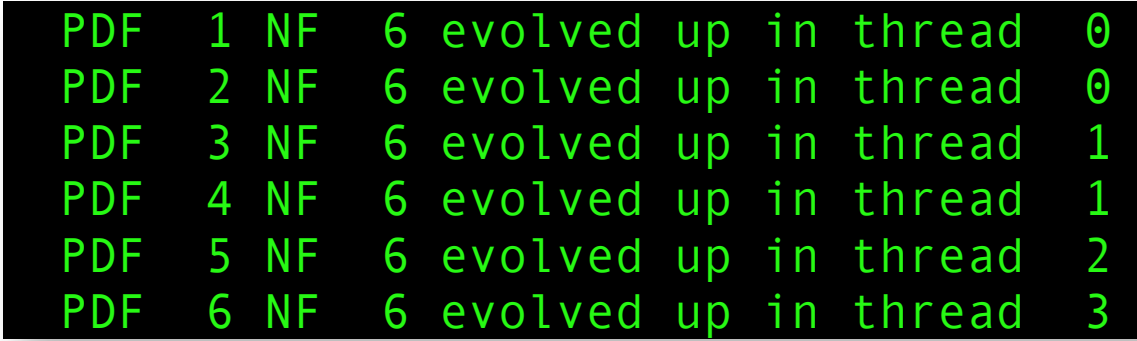

Might become quite a CPU saver when it all works ...

# QCDNUM short-term todo list

- Put OpenMP directives in EVOLSG for parallel running
- Better handling of multiple  $x$ -grids
- Upgrade polarised and time-like evolution to NNLO
- Turn Renats QCD-QED code into a QEDEVOL package (this is after a re-design of the toolbox)

# Long-term code development

- QCDNUM memory is a collection of table sets stored in a large linear array (workspace)
- Routines that operate on a set only care about the position (base address) of table sets in the workspace
- Thus we can have one large workspace with many sets (FORTRAN) or many workspaces with one set (C++)
- In this way table sets can become objects of a C++ class and C++ wrappers of FORTRAN routines can become member functions of that class

#### Long-term program structure

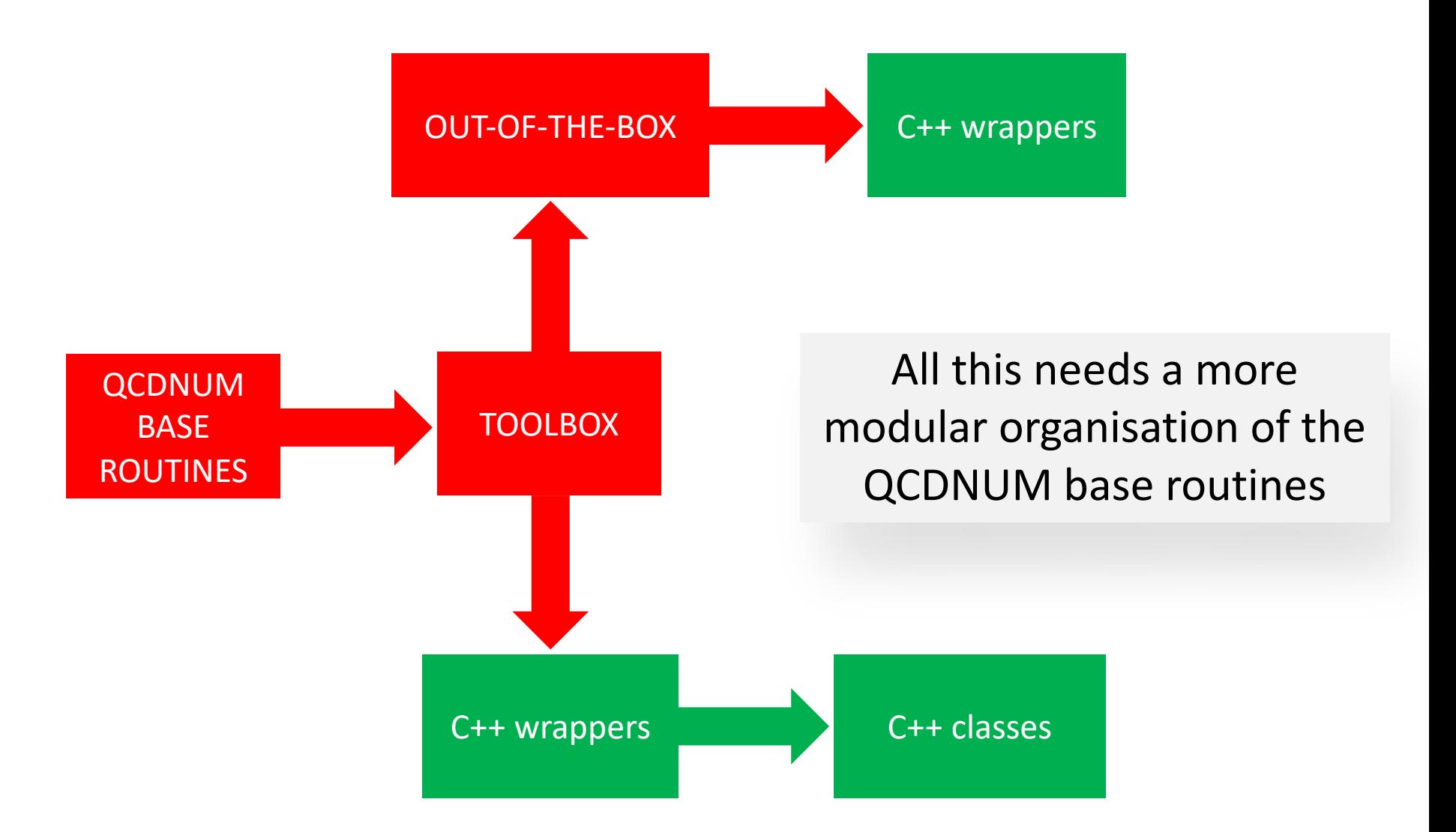

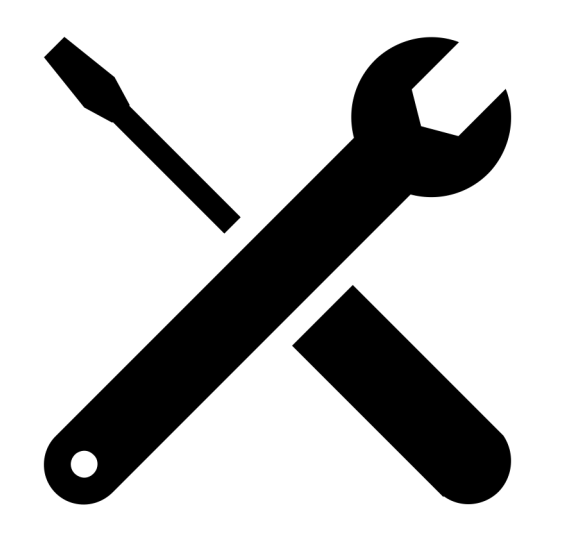

- There are a lot of internal changes in 17-01/15
- Code passes all my tests
- But please stress-test the program in xFitter and report problems to me